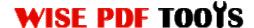

### **Wise PDF Split**

Wise PDF Split is a professional, speedy and flexible desktop utility program which enables you to split any PDF file into smaller ones by extracting any specific and useful pages you want from the certain PDF file.

With a straightforward operation interface, you can operate our software intuitively in a short time and you will easily conquer any split problems of the PDF files.

It provides you with different kinds of split methods, including splits by pages, by bookmarks and by odd/even page, or you can even define your split method you want by your self. Moreover, various kinds of name patterns are available for your choice.

Wise PDF Split is designed to be used by the public, so the price is reasonable, it is not required you to pay hundreds of dollars, just like Adobe Acrobat Pro. It only costs you \$35.

Note: This product has a free trial version, all features in this document are useful for you. There is no any watermark in your merging pdf files if you use the registered version.

#### All features in Wise PDF Split

- ▲ A straightforward operation interface.
- ▲ Split any PDF file into smaller ones.
- ▲ Splitting PDF files by every n pages, bookmarks, collating.
- ▲ Different kinds of split methods.
- ▲ Work with password-protected PDF files.
- ▲ Various kinds of name patterns are available.

#### **Using Wise PDF Split**

You can start Wise PDF Split by clicking the desktop shortcut on the computer desktop.

Wise PDF Split has a simple operation interface, just conclude four parts: "select file", "select range", "select split method" and "output".

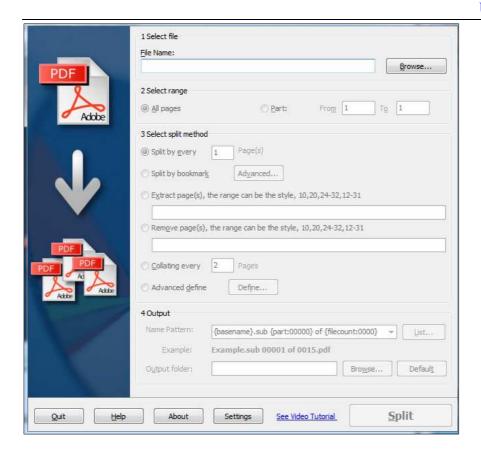

Wise PDF Split is a speedy and flexible desktop application, and the developers pay more attention to its practicality when developing it. Therefore, Wise PDF Split is easily to be managed and operated and it is suitable for everyone.

### (1) Select file

You can select which pdf file you want to split by click the icon of "Browse". You can only choose one pdf file to split.

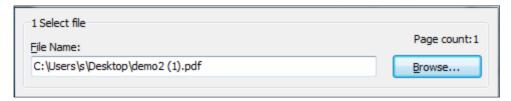

#### (2) Select range

Wise PDF Split allows you to split all pages in the pdf files or select partial pages to split. You can define your own page range as you like.

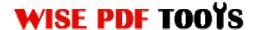

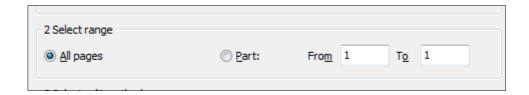

## (3) Select Split Methods

Different kinds of split methods are available to you, including splits by pages, by bookmarks and by odd/even page. At the same time, you can even define your split method you want by your self in advanced define setting.

Moreover, you can also extract or remove pdf pages from your current pdf files.

| 3 Select split method                                                                                                    |  |
|----------------------------------------------------------------------------------------------------|--|
| Split by every 1 Page(s)                                                                                                    |  |
| Split by bookmark Advanced                                                                                                    |  |
| Extract page(s), the range can be the style, 10,20,24-32,12-31                                                                                                    |  |
| Remove page(s), the range can be the style, 10,20,24-32,12-31                                                                                                    |  |
| remove page(s), the range can be the style, 15/25/21 52/12 51                                                                                                    |  |
| ○ Collating every  2 Pages  Pages  Output  Description:  Description:  Descriptio |  |
| O Advanced define Define                                                                                                    |  |

### (4) Output

Wise PDF split provides you with various kinds of name patterns, such as {basename}.{part:00000}, {basename}\_{bookmark}, {basename}.{pagerange} and so on. You can decide which kind of name pattern to output your PDF files.

What's more, you can select an outputting folder directly to save your new pdf files.

| 4 Output       |                                                        |
|----------------|--------------------------------------------------------|
| Name Pattern:  | {basename}.sub {part:00000} of {filecount:0000} ▼ List |
| Example:       | demo2 (1).sub 00001 of 0015.pdf                        |
| Output folder: | C:\Users\s\Desktop Browse Default                      |
|                |                                                        |

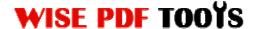

## (5) General Option

IE's 'right click' menu can be enabled or disabled from the general settings. What's more, you can set the output (target) folder for split files. You can choose the output directory from the dropdown, or you can enter your own path and folder name for the split files.

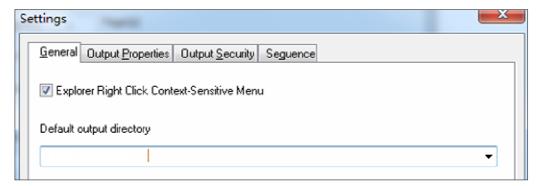

## (6) Output Properties Option

Properties Option allows you to modify the properties information including title, subject, author and keywords. It allows you to modify the properties information including title, subject, author and keywords.

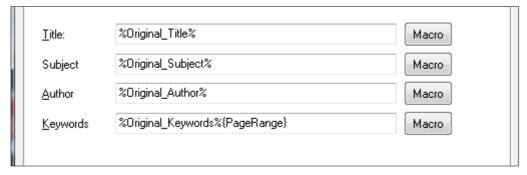

# (7) Output Security Option

You can choose to save your output PDF files as well as the original files, or save by adding security to protect your copyright. If you choose to save your file by adding security, you can set your password at your option. So it requires you to open the output files by entering a password.

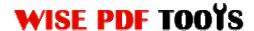

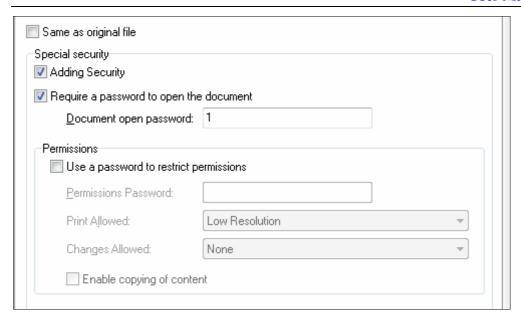

## (8) Sequence Option

Sequence Option allows you to make different sequences which you are using {part} macro. Common sequence option means that it starts from one and the interval also is one. Advanced option allows you to start from any number, so is the interval.

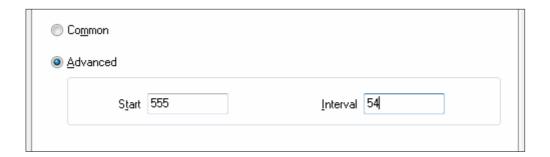

## (9) Ending

After you split your pdf files, just exit from the dropdown list. Everything will go successfully.